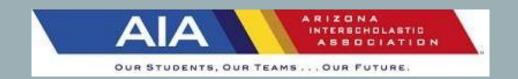

# TENNIS COACHES MEETING 2022

# **AGENDA**

- IMPORTANT DATES
- TENNIS ADVISORY COMMITTEE
- ROSTER ENTRY & TENNIS RESULTS ENTRY PROCESS
- STATE SINGLES & DOUBLES SELECTION PROCESS
- STATE TEAM SELECTION ENTRY PROCESS
- aiaonline.org WHAT YOU'LL FIND AND WHERE
- azpreps365.com WHAT YOU'LL FIND AND WHERE
- POTENTIAL NEW CHANGES
- REMINDERS

|                | IMPORTANT DATES                                                      |
|----------------|----------------------------------------------------------------------|
| Feb. 7 (Mon)   | Practice starts (Must have 10 practices prior to beginning matches)  |
| Feb. 23 (Wed)  | First Day for matches to start                                       |
| Apr. 6 (Wed)   | First Day for submitting State Singles/Doubles Tournament entries    |
| Apr. 14 (Thu)  | Deadline (Noon) for submitting State Individual Tour. entries        |
| Apr. 19 (Tue)  | Last day for matches                                                 |
| Apr. 20 (Wed)  | Teams posted for State Team Tournament                               |
| Apr. 21 (Thu)  | Advisory Committee Selection Meeting                                 |
| Apr. 21 (Thu)  | Deadline (6 pm) for submitting State Team Line-Up                    |
| Apr. 22 (Fri)  | State Team Tournament Play-in matches (if necessary)                 |
| April 23 (Sat) | Seeding Meeting for Individual Tournament with coaches               |
| Apr. 26 (Tue)  | Team Tournament (Girls only) Round I at High Seed                    |
| Apr. 27 (Wed)  | Team Tournament (Boys only) Round I at High Seed                     |
| Apr. 29 (Fri)  | Singles/Doubles Tournament, Rounds 1 & 2                             |
|                | D-I at Scottsdale Ranch Park, D-II at Gene Autry, D-III at Paseo     |
| Apr. 30 (Sat)  | Singles/Doubles Tournament, Quarters & Semis                         |
|                | Div. I, II, III at Paseo in Glendale                                 |
| May 2 (Mon)    | Singles/Doubles Tournament, Finals                                   |
|                | Div. I, II, III at Paseo in Glendale                                 |
| May 3 (Tue)    | Team Tournament (Girls only) Round 2 at High Seed                    |
| May 4 (Wed)    | Team Tournament (Boys only) Round 2 at High Seed                     |
| May 6 (Fri)    | Team Tournament (G & B) Semis                                        |
|                | Div. I at Scottsdale Ranch Park, Div. II & III at Paseo in Glendale  |
| May 7 (Sat)    | Team Tournament (G & B) Finals, Div. I, II, III at Paseo in Glendale |

# **2022 Tennis Advisory Committee**

| Coach ( | Committee | e Member |
|---------|-----------|----------|

IA -

2A – Michele Caporali-Chandler Prep

3A – Chris Cook-Thatcher

4A - Sterling Fetty-Prescott

Andrea Meyer-Mingus

5A - Dan LeFevre-Desert Mountain

6A – Alex Grimes-Kofa

**Administrator Committee Member** 

IA - Mark Swenson-Academy Tucson

2A - Bob Parsons-Valley Lutheran

3A - Lonnie Tvrdy-Pusch Ridge C.A.

4A – Eddie Lopez-Moon Valley

5A - Jake Kluch-North Canyon

6A – Justin McLain-Sandra Day O'Conner

Chair – Bill Woods-Brophy

AIA State Meet Director - Ed Prudhomme-Paseo Racquet Center

AIA Tournament Coordinator - Steve Harris

AIA Sport Administrator – Dean Visser

## **ROSTER ENTRY & TENNIS RESULTS ENTRY PROCESS**

#### **Coach Process:**

- 1. Obtain a Login:
- https://admin.aiaonline.org
  - Coaches: If you don't know your login, please see your AD so they can send you an account invite.
  - You can also use the password reset option and use the email address they have listed for you under the member directory as the coach:
- http://aiaonline.org/schools
- 2. Login to the School Page

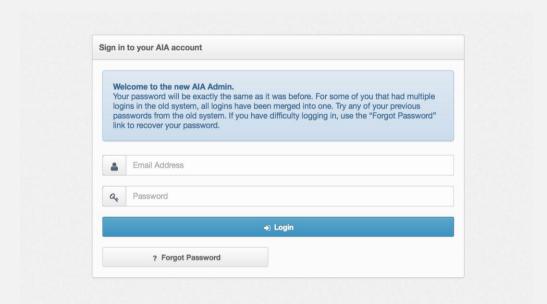

## 3. Click Rosters

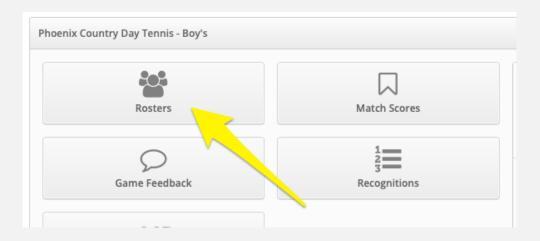

- 4. Enter Your Roster One by One
  - Enter Players to your lineup for singles and doubles teams
  - You can edit this throughout the year

#### 5. Enter Match Scores

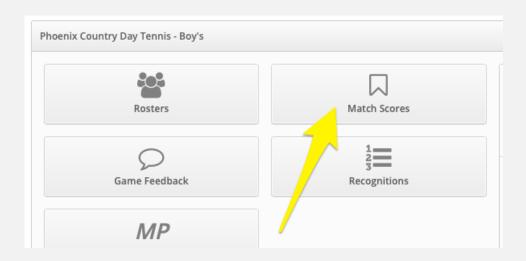

- You can then enter the set scores for each flight
  - If a school doesn't have a roster in, it will show as "No Player" for that matchup
  - It's advised that the schools add their rosters before entering match scores, although, a school can add a roster afterwards and edit the players involved in each flight at a later date
- Click "Save Match Scores" to finalize

### **Athletic Director Process:**

# 1. Login to the School Page

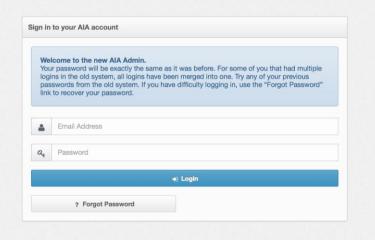

### 2. Click Rosters

- Select Varsity next to:
  - "Tennis Boy's" or "Tennis Girls"
- Enter Your Roster One by One
- · Enter Players to your lineup for singles and doubles teams
  - You can edit this throughout the year

### 3. Enter Match Scores

- Click on Pending Scores
- Click Enter next to the match
- You can then enter the overall score and press save, and have your coach enter in the match results, or you can click to edit match results
  - See screen shot next page

| Contest Details                   |                                                                                                    |          |
|-----------------------------------|----------------------------------------------------------------------------------------------------|----------|
| Venue                             | Perry High School                                                                                      |          |
| Participants                      | Sandra Day O'Connor Perry Home                                                                         |          |
| Date/Time                         | February 21, 2019 @ 3:30pm                                                                             |          |
| Sport                             | Tennis - Boy's                                                                                         |          |
| Game Result                       |                                                                                                    |          |
| Status                            | Final                                                                                                  | <b>*</b> |
| Sandra Day O'Connor               |                                                                                                    |          |
| Perry                             |                                                                                                    |          |
|                                   | E Save                                                                                                 |          |
| Match Results                     |                                                                                                    |          |
| Match results are typically enter | ed by your coach. This information is used to build individual player records for post season seeding. |          |
| Singles Flights                   |                                                                                                    |          |

- If entering match results, you can then enter the set scores for each flight
  - If a school doesn't have a roster in, it will show as "No Player" for that matchup
  - It's advised that the schools add their rosters before entering match scores, although, a school can add a roster afterwards and edit the players involved in each flight at a later date
- Click "Save Match Scores" to finalize

# STATE INDIVIDUAL TOURNAMENT SELECTION PROCESS

Window to Submit Entries: April 6 – 14 (**Deadline is Noon on April 14**)

- Each Bracket will have 32 entries.
- A specific player may be entered in either singles or doubles (not both).
- All players must have participated in at least 50% of the matches they were eligible to play.
- No Consolation Bracket
- 8 AUTOMATIC ENTRIES...Top 8 power ranked teams at the end of the season (Apr. 19) will enter one singles player and one doubles team.
- 24 AT-LARGE ENTRIES...The remaining 24 singles players and 24 doubles teams will be selected by the Tennis Advisory Committee. All teams, including the top 8, can submit a tournament entry for a singles player and/or doubles team for consideration in to the draw. Selections for these entries by the Tennis Advisory Committee are final with no appeals.

# STATE INDIVIDUAL TOURNAMENT SELECTIONS

- \*Only make state selections for a singles or doubles team if you believe they would be selected to the 32 participant singles or doubles tournament
- Making an entry does not guarantee the participant(s) will be selected to the 32 participant singles or doubles tournament

# STATE INDIVIDUAL SELECTIONS

- Go to the link for "Make Your State Selections" set within the roster page between April 6 - I4 (Noon)
- Click the link to select your singles and doubles team to enter into the state tournament. Deadline is April 14 (Thur) at Noon
- If no roster entered, you will have to do that first

# STATE TEAM TOURNAMENT

- Enter your roster one by one
- Enter Coaches
- Enter players and select what number they are for singles and/or doubles
- For doubles, you have two # I's for example to make up that team
- This will be frozen on Thursday, April 21, and will be able to see the roster for state visible on AZPREPS365.com showing the players and their number
- You can edit this throughout the season until the freeze

### WHERE DO I FIND ...

aiaonline.org

Calendar of Sanctioned Events

Membership Directory

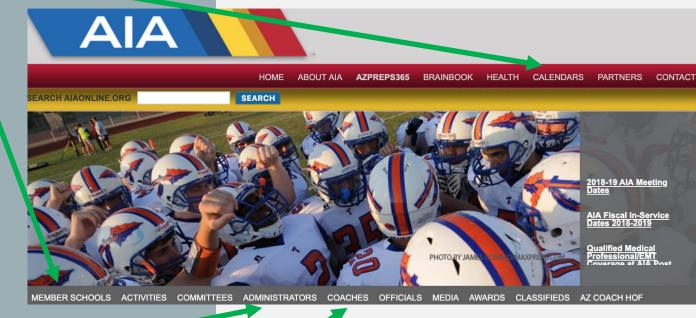

Staff at the AIA & Bylaws

Coaches Information by Sport

# WHERE IS MY SCHEDULE AT???

# aiaonline.org

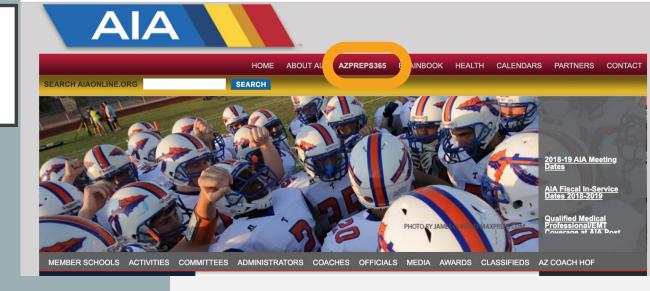

### AZPREPS365

Some issues with Internet explorer.

Try using google chrome.

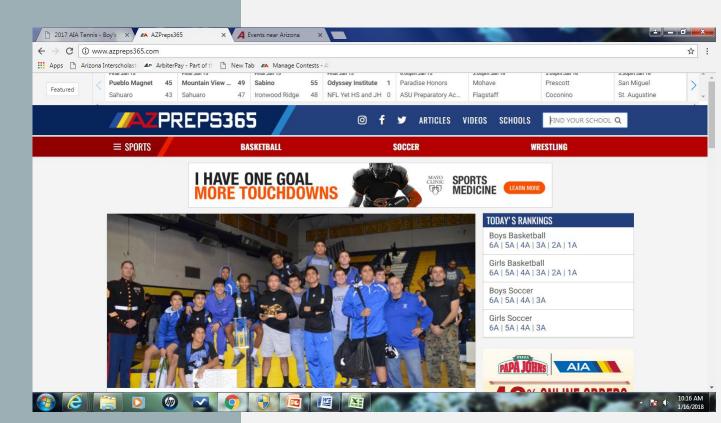

| Sport/Season           | Practice<br>Start Date    | Regular Season Competition Start Date | Regular Season Competition End Date | Entry<br>Deadlines                                       |                                             | Tournaments                                                          |                                        |            |
|------------------------|---------------------------|---------------------------------------|-------------------------------------|----------------------------------------------------------|---------------------------------------------|----------------------------------------------------------------------|----------------------------------------|------------|
| Baseball               | Monday, February 10, 2020 | Wednesday, February 26, 2020          | 1A - April 29, 2020                 |                                                          |                                             | State: May 2, 2020<br>May 8, 2020 (1A-3A)                            |                                        |            |
|                        |                           |                                       | 2A - May 1, 2020                    |                                                          |                                             | Play-in: April 29, 2020<br>May 5, 2020 (1A-3A)                       |                                        |            |
| 3A-6A - April 27, 2020 |                           |                                       |                                     |                                                          |                                             |                                                                      |                                        |            |
| Softball               | Monday, February 10, 2020 | Wednesday, February 26, 2020          | 1A - April 29, 2020                 | ]                                                        |                                             | State: May 2, 2020 (1A/3.<br>May 5, 2020 (4A-6A)<br>May 8, 2020 (2A) |                                        | 20 (4A-6A) |
|                        |                           | 2A - May 1, 2020                      | ]                                   |                                                          | Play-in: April 29, 2020<br>May 6, 2020 (2A) |                                                                      |                                        |            |
|                        | 3A-6A - April 27, 2020    |                                       |                                     |                                                          |                                             |                                                                      |                                        |            |
| Tennis - V             | Monday, February 10, 2020 | Wednesday, February 26, 2020          | Tuesday, April 21, 2020             | State Individual - April 16,<br>2020 by 8:00 pm          | State Team - April 26,<br>2020 by 6:00 pm   | Individuals:<br>May 1, 2020                                          | Team :<br>April 28, 2020               |            |
| Track & Field          | Monday, February 10, 2020 | Wednesday, February 26, 2020          | Wednesday, April 29, 2020           | State - May 1, 2020 by 5:00 pm                           |                                             | ,                                                                    | 5, 8 & 9, 2020<br>: May 15 or 16, 2020 |            |
| Volleyball - Boys      | Monday, February 10, 2020 | Monday, March 2, 2020                 | Tuesday, May 5, 2020                |                                                          |                                             | Play-In: May 7, 2020                                                 | State: May 9, 2020                     |            |
| Golf                   | Monday, February 10, 2020 | Monday, March 2, 2020                 | Friday, May 8, 2020                 | D III - Team Line-ups -<br>May 9, 2020 <u>by 6:00 pm</u> |                                             | State: May 13-14, 2020                                               |                                        |            |
| Beach Volleyball       | Monday, February 10, 2020 | Monday, February 24, 2020             | Thursday, April 23, 2020            | Team Line-ups -<br>April 24, 2020 <u>by 6:00 pm</u>      |                                             | State Team: April 28, 2020<br>State Pairs: May 7, 2020               |                                        |            |

| TRANSFER ELIGIBILITY DATES |                        |                             |  |
|----------------------------|------------------------|-----------------------------|--|
| Sport                      | Number of Contests     | Date Eligible               |  |
| Baseball/ Softball         | 18 games               | 10th Power Rated game       |  |
|                            | 19 or 20 games         | 11th Power Rated game       |  |
| Tennis                     | 14 opportunites        | 8th opportunity             |  |
|                            | 15 or 16 opportunites  | 9th opportunity             |  |
| Track                      | 13 opportunities       | 7th opportunity             |  |
| Volleyball (B)             | 17 or 18 matches/games | 10th Power Rated match/game |  |
|                            | 19 or 20 matches/games | 11th Power Rated match/game |  |
| Volleyball (Beach)         | 12 or 13 games         | 7th game                    |  |
|                            | 11 games               | 7th game                    |  |

| Sports Advisory Committee Meeting Dates |                             |             |  |
|-----------------------------------------|-----------------------------|-------------|--|
| Sport                                   | <u>Date</u>                 | <u>Time</u> |  |
| Baseball                                | Wednesday, January 22, 2020 | 10:00 AM    |  |
| Softball                                | Thursday, May 21, 2020      | 10:00 AM    |  |
| Tennis                                  |                             |             |  |
| Track & Field                           | Wednesday, May 20, 2020     | 10:00 AM    |  |
| Volleyball (B)                          | Thursday, May 28, 2020      | 10:00 AM    |  |
| Volleyball (Beach)                      | Thursday, May 28, 2020      | 10:00 AM    |  |

<sup>\*\* &</sup>lt;u>Freshman, JV & Varsity Games</u> - Regardless of the number of games scheduled, a student must sit out a minimum of 50% of contests.\*\*

# CALENDAR OF SANCTIONED TOURNAMENTS

# CALENDAR OF SANCTIONED EVENTS

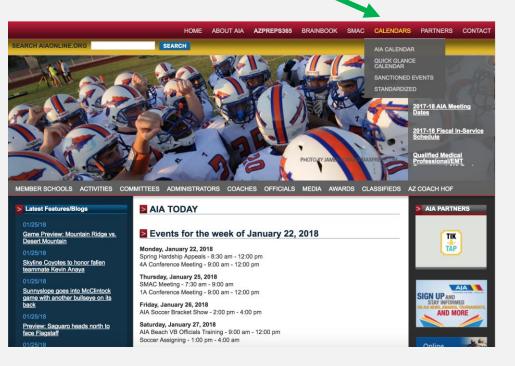

# SEARCH CALENDAR. ONLY ATHLETIC DIRECTOR CAN SUBMIT

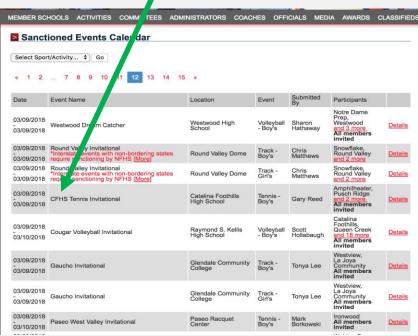

# What's under the tabs?

- Coaches
  - Tennis

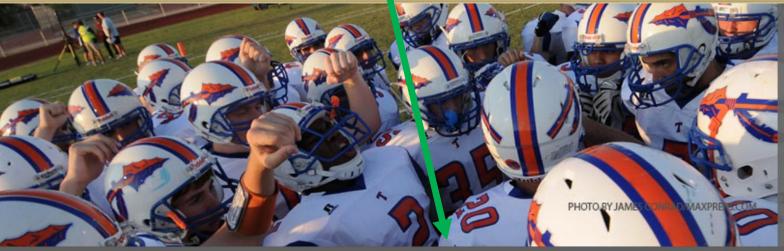

2018-19 AIA Meeting Dates

AIA Fiscal In-Service Dates 2018-2019

MEMBER SCHOOLS ACTIVITIES COMMITTEES ADMINISTRATORS COACHES OFFICIALS MEDIA AWARDS CLASSIFIEDS AZ COACH HOF

#### Latest Features/Blogs

#### 01/29/19

3A North girls, boys hoops: Chinle Lady 'Cats knocks off Ganado Lady Hornets

#### 01/29/19

BOYS HOOPS: Marana survives late run to keep playoff hopes alive; Grant Ward breaks 1,000 points

#### 01/29/19

Boys soccer: Independence revving up for another run

01/29/19

### **AIA TODAY**

Welcome to AlAoinline.org!

### Events for the week of January 28, 2019

#### Monday, January 28, 2019

Spring Hardship Appeals - 7:00 am - 11:59 pm 4A Conference Meeting - 8:00 am - 1:00 pm

#### Tuesday, January 29, 2019

5A Conference Meeting - 8:00 am - 3:00 pm

#### Thursday, January 31, 2019

SMAC - 7:30 am - 9:00 am
Beach VB Officials Meeting - 6:00 pm - 8:30 pm

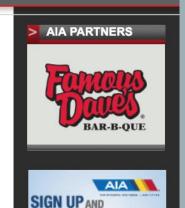

STAY INFORMED

AND MORE

# Tennis

- 2019 AIA State Team Tennis Administrators & Coach Tournament Guide
- 2019 State Individual Tournament Guide for Administrators and Coaches
- Tennis Match Scoring Entry Process
- 2019 State Tournament Required Tennis Rosters and State Entries Info
- 2019 Tennis Rosters and Selections Coach Instructions
- Conference & Region Recognition Voting Process
- 2019 Tennis Coaches Regular Season Information
- NFHS GUIDELINES ON HANDLING PRACTICES AND CONTESTS DURING LIGHTNING OR THUNDER DISTURBANCES
- 2018-2019 Member School Abbreviation/Hytek list
- 2018-19 AIA Tennis Sports Advisory Committee
- Tennis AIA Sport Advisory Committee Meetings and Agendas

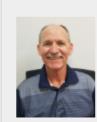

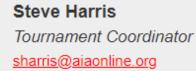

# CONSTITUTIONS AND BYLAWS

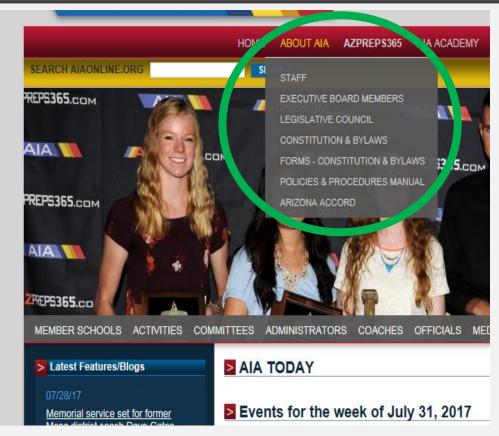

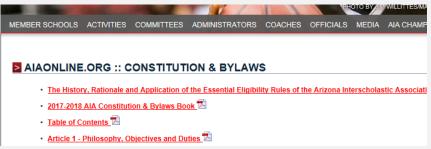

### CLICK ON SPORTS

# azpreps365.com

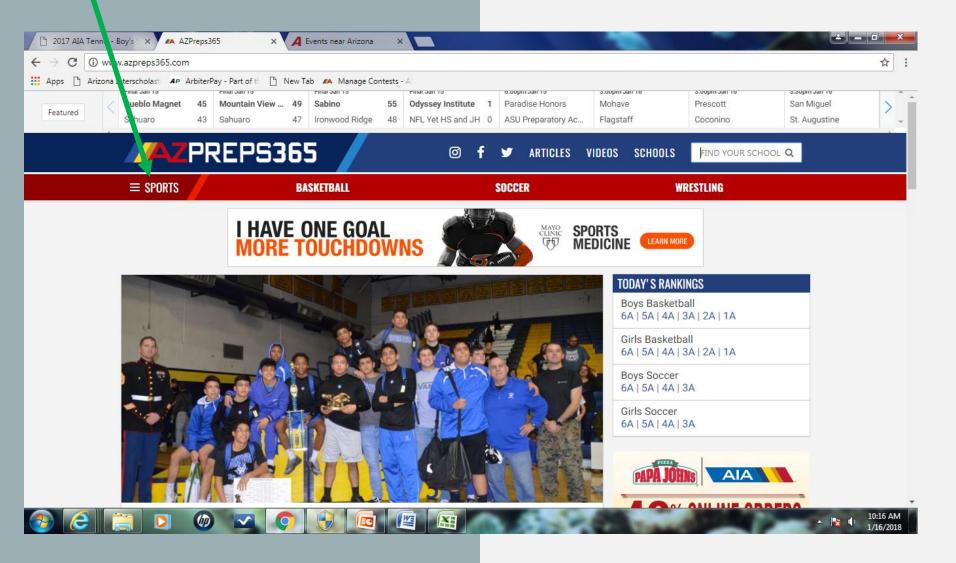

Select Tennis

Select Boys or Girls-

Select your school

Select your division

Select Varsity

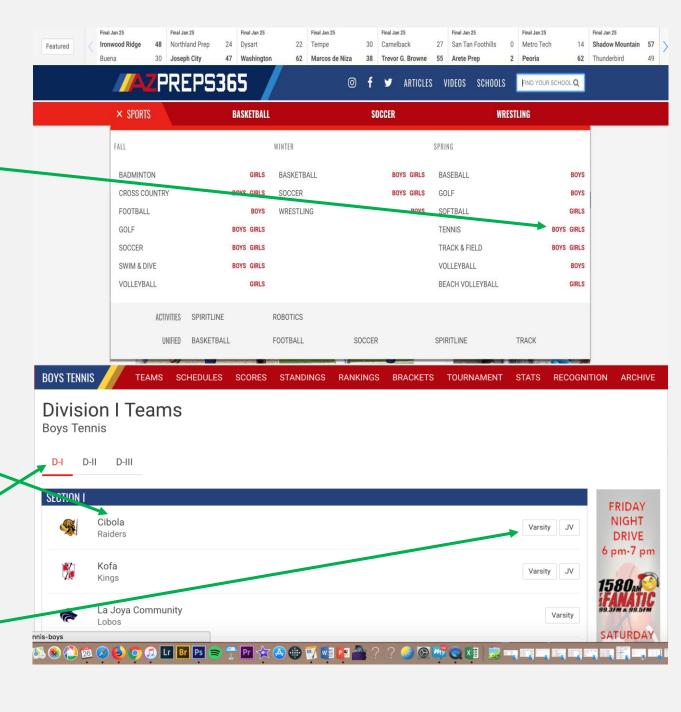

# ACCESS TOURNAMENT INFORMATION

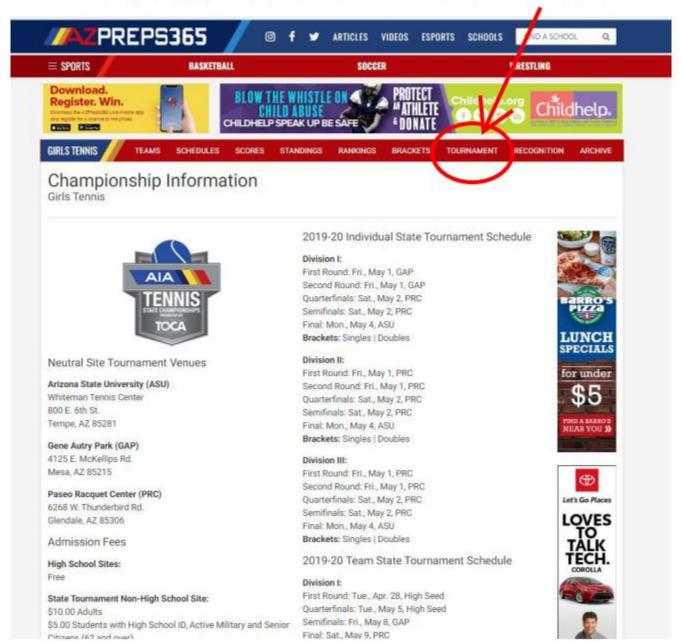

### **NEW CHANGES**

APPROVED BY THE AIA EXECUTIVE BOARD 2/22/22

# Language added to Bylaws

The line-up should always be based on ability. Direct line substitution is used to replace a doubles player who is unable to play.

Player movement, including a doubles team, within the team ladder is restricted to one position up or down from one match to another.

# State Team Tournament Qualifying Process

Play-in matches will be played between Section champions (who finish ranked outside the top 16) vs. teams that finish ranked in the top 16 at the site of the higher ranked team on April 22. For example: Section champions ranked #17 and #30 will play...#30 at #15, #17 at #16. Winner of play-in matches will be entered into the 16 team State Team Tournament.

# State Tournament Scoring Format

In Singles & Doubles in the Individual Tournament and Singles in the Team Tournament, a 10 point tie-breaker will be used instead of a full third set

# **REMINDERS**

- Adhere to the modifications & deadlines
- Home Team reports match score within 24 hours (including team score and individual names and scores)
- Register your roster and line-up through school log-in on AIA website prior to first match
- Optional zoom meeting Sat, Feb. 5 –
   9:00am
- Steve Harris (sharris@aiaonline.org)